## Unlock Student Work **From Teacher Side**

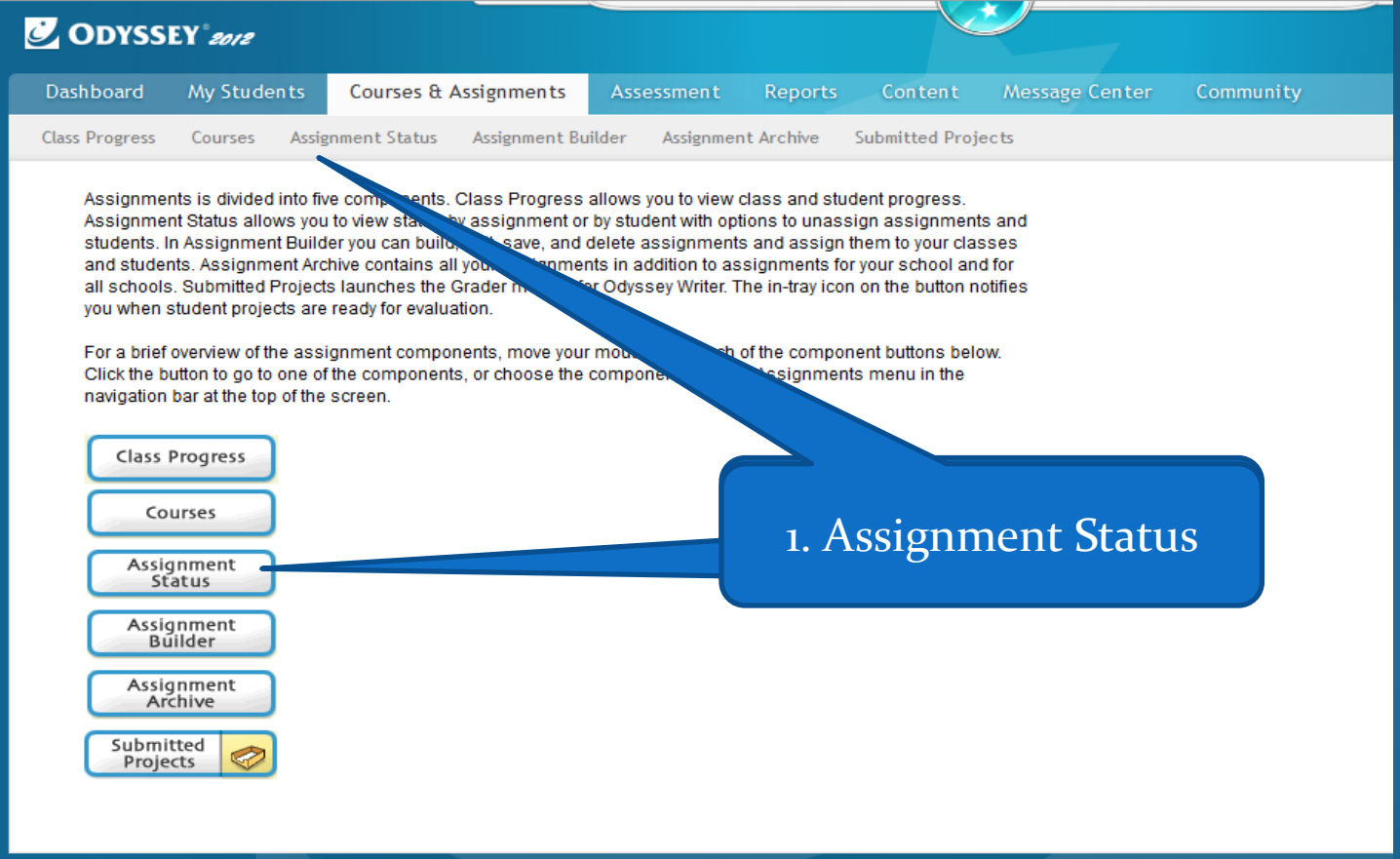

1. Select Student

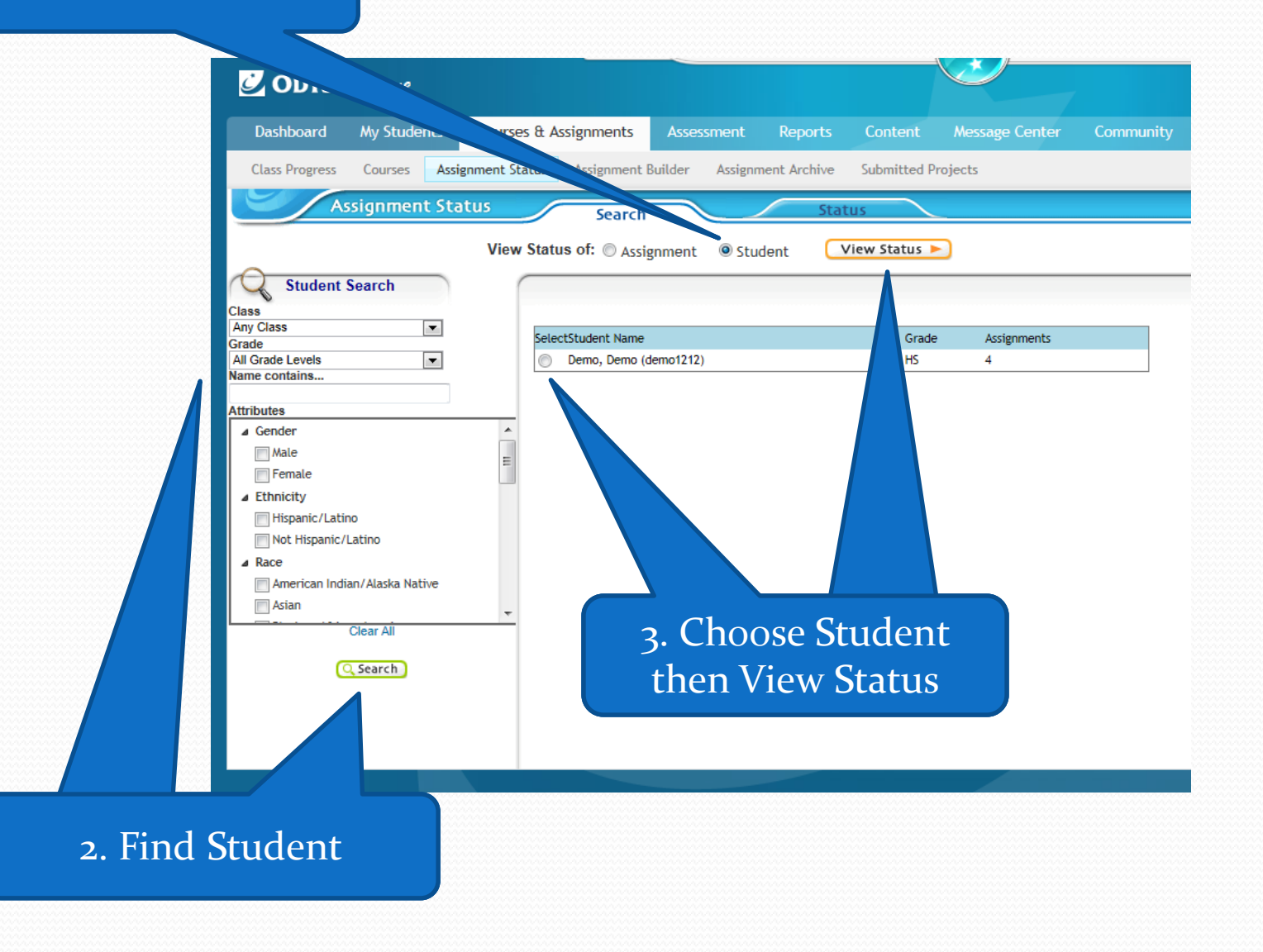

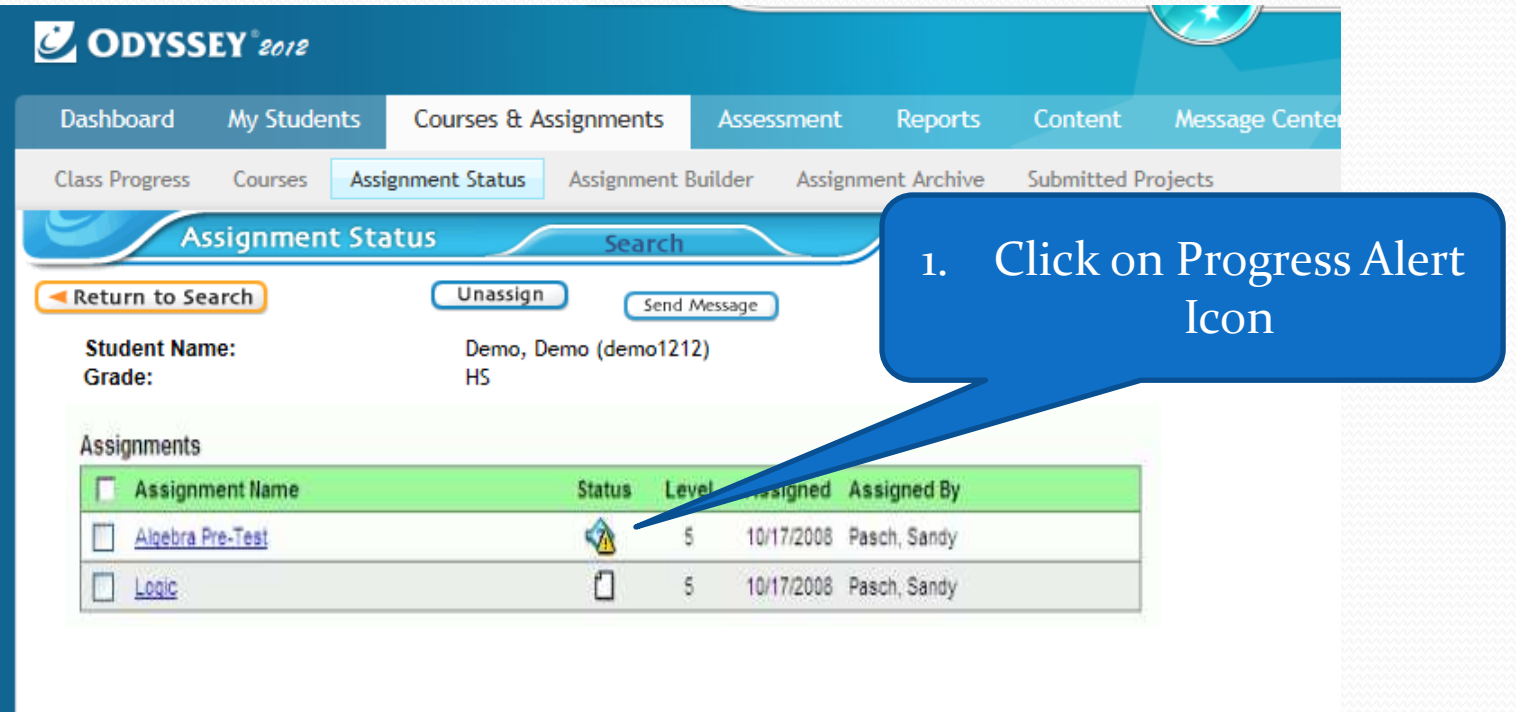

<u>and the set of the set of the set of the set of the set of the set of the set of the set of the set of the set of the set of the set of the set of the set of the set of the set of the set of the set of the set of the set </u>

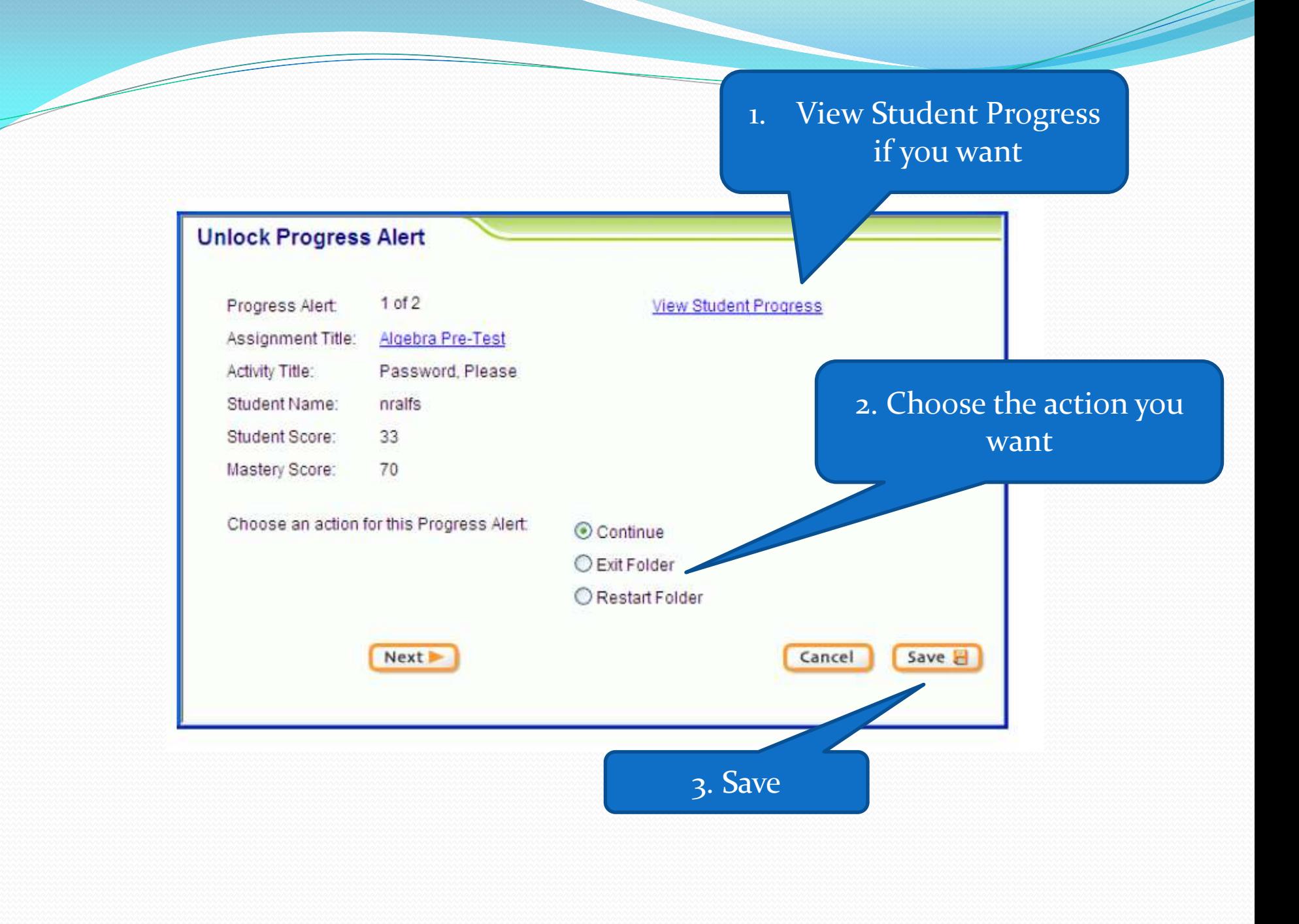

## Unlock Student Work From Student Side

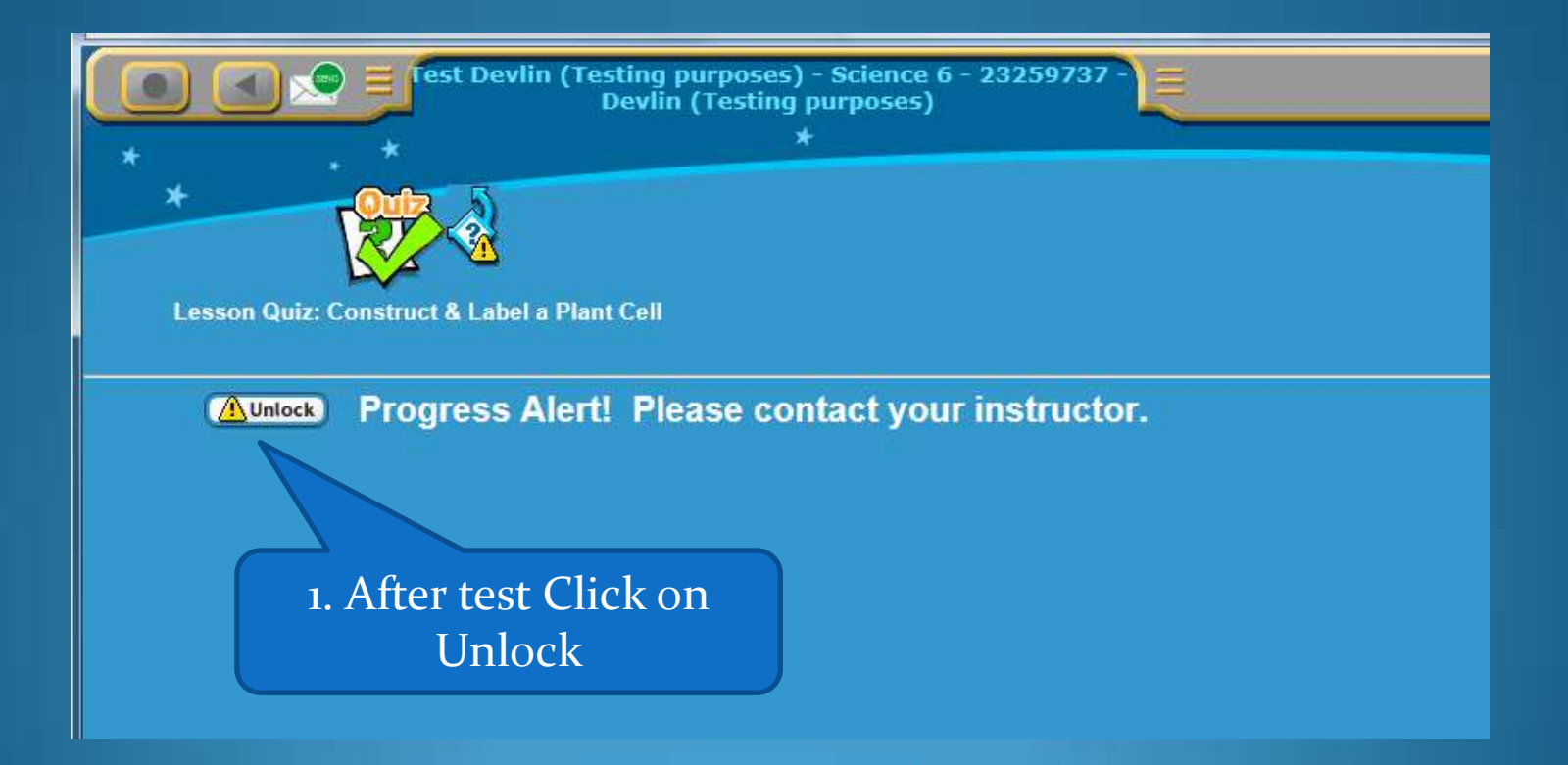

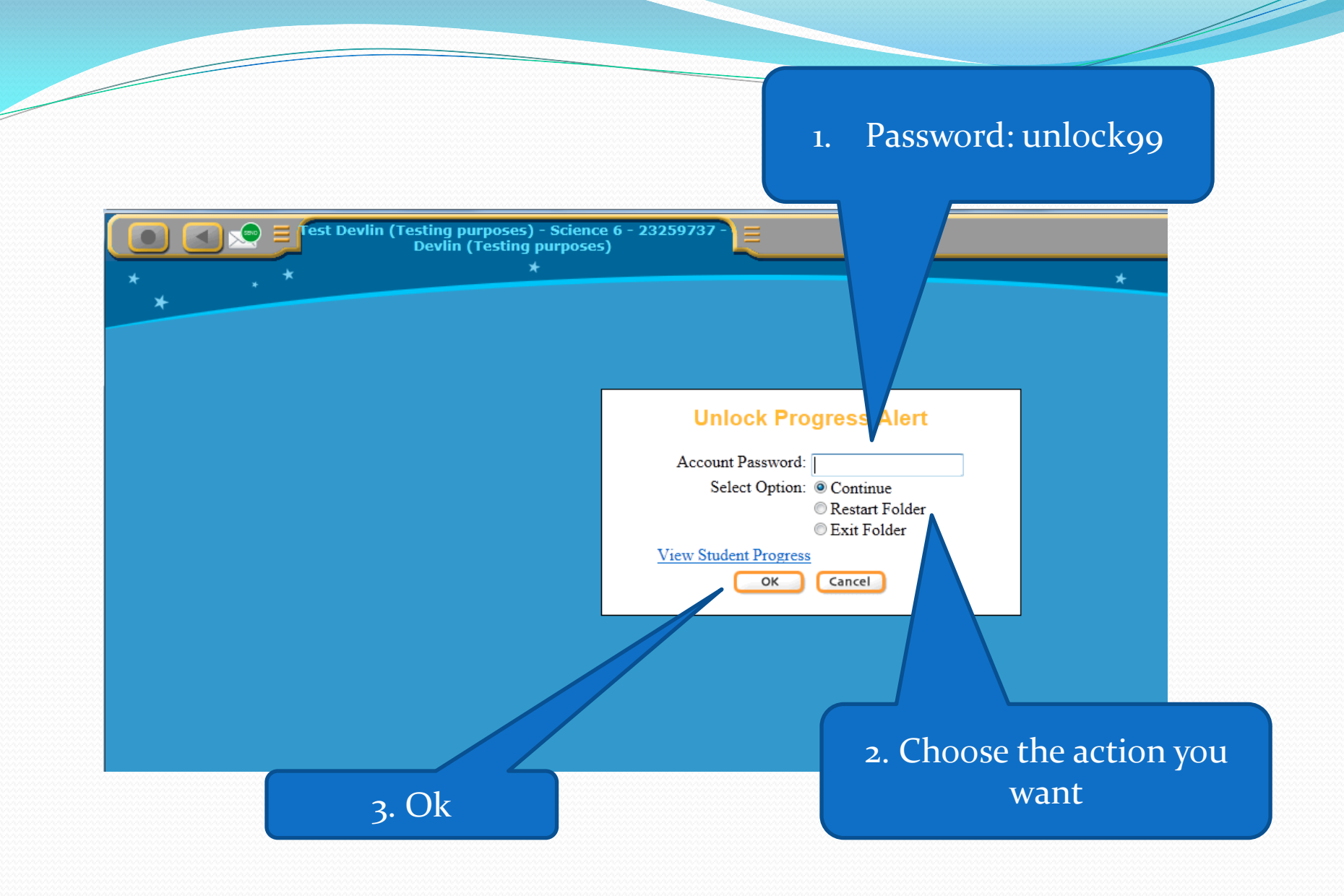